### **CMSC 313 Lecture 05**

- **• Recap i386 Basic Architecture**
- **• Second assembly program: "toupper.asm"**
- **• EFLAGS Register & Branching Instructions**
- **• Project 1**

## **Recap i386 Basic Architecture**

- **• Registers are storage units inside the CPU.**
- **• Registers are much faster than memory.**
- **•8 General purpose registers in i386:**

**EAX, EBX, ECX, EDX, ESI, EDI, EBP, ESP**

**subparts of EAX, EBX, ECX and EDX have special names**

- **• The instruction pointer (EIP) points to machine code to be executed.**
- **• Typically, data moves from memory to registers, processed, moves from registers back to memory.**
- **•Different addressing modes used.**

### **intel**

### **BASIC EXECUTION ENVIRONMENT**

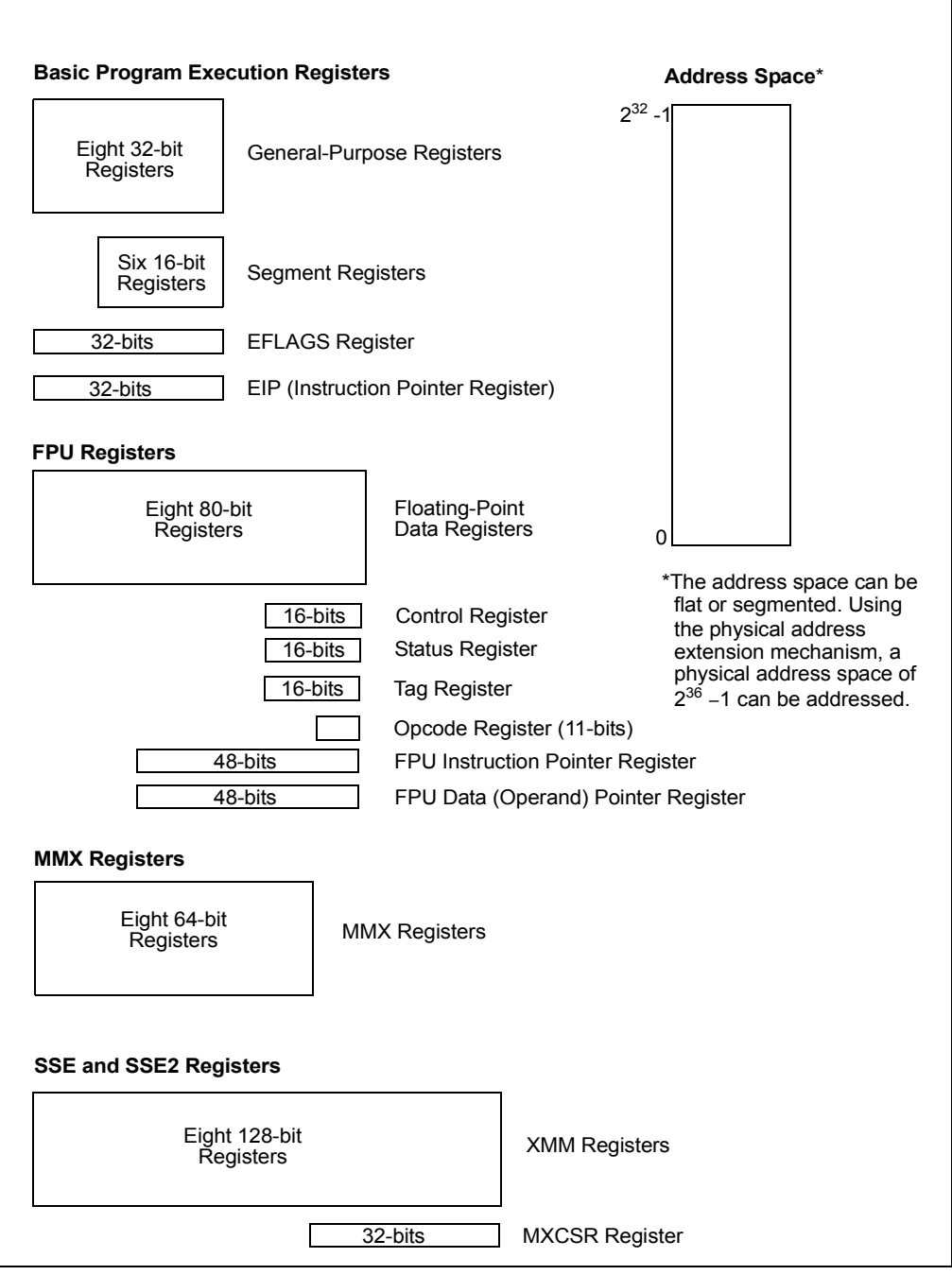

**Figure 3-1. IA-32 Basic Execution Environment**

| <b>General-Purpose Registers</b> |  |           |    |             |               |  |
|----------------------------------|--|-----------|----|-------------|---------------|--|
| 31                               |  | 16 15     | 87 | $\mathbf 0$ | 16-bit 32-bit |  |
|                                  |  | AH        | AL | AX          | EAX           |  |
|                                  |  | <b>BH</b> | BL | <b>BX</b>   | EBX           |  |
|                                  |  | CН        | CL | <b>CX</b>   | <b>ECX</b>    |  |
|                                  |  | <b>DH</b> | DL | DX          | <b>EDX</b>    |  |
|                                  |  | <b>BP</b> |    |             | EBP           |  |
|                                  |  | SI        |    |             | ESI           |  |
|                                  |  | DI        |    |             | <b>EDI</b>    |  |
|                                  |  | SP        |    |             | <b>ESP</b>    |  |

**Figure 3-4. Alternate General-Purpose Register Names**

### **toupper.asm**

- **• Prompt for user input.**
- **•Use Linux system call to get user input.**
- **• Scan each character of user input and convert all lower case characters to upper case.**

### **• How to:**

- **work with 8-bit data**
- **specify ASCII constant**
- **compare values**
- **loop control**

```
 1 ; File: toupper.asm last updated 09/26/2001
   2<sup>1</sup> 3 ; Convert user input to upper case.
   \overline{4} 5 ; Assemble using NASM: nasm -f elf toupper.asm
    6 ; Link with ld: ld toupper.o
   7<sup>1</sup> 8 
    9 %define STDIN 0
   10 %define STDOUT 1
  11 %define SYSCALL EXIT 1
  12 %define SYSCALL READ 3
  13 %define SYSCALL WRITE 4
   14 %define BUFLEN 256
   15 
   16 
   17 SECTION .data ; initialized data section
   18 
  19 msg1: db "Enter string: " ; user prompt<br>20 len1: equ $-msg1 ; length of f
   20 len1: equ $-msg1 ; length of first message
   21 
  22 msg2: db "Original: " ; original string label<br>23 len2: equ $-msg2 ; length of second messa
   23 len2: equ $-msg2 ; length of second message
   24 
  25 msg3: db "Convert: " ; converted string label
   26 len3: equ $-msg3
   27 
  28 msg4: db 10, "Read error", 10 ; error message
   29 len4: equ $-msg4
   30 
   31 
  32 SECTION .bss ; uninitialized data section
   33 buf: resb BUFLEN ; buffer for read
  34 newstr: resb BUFLEN ; converted string
   35 rlen: resb 4 ; length
   36 
   37 
38 SECTION .text (5000); Code section.
 39 global _start ; let loader see entry point
  40<br>41
       \text{1} _start: nop start: nop start: nop start: nop start: \text{2} start: \text{3} start: \text{4} start: \text{5} start: \text{4} start: \text{5} start: \text{6} start: \text{7} start: \text{8} start: \text{7} start: \text{8} star
   42 start: ; address for gdb
   43 
   44 ; prompt user for input
   45 ;
  46 mov eax, SYSCALL_WRITE ; write function<br>47 mov ebx, STDOUT ; Arg1: file descriptor
 47 mov ebx, STDOUT ; Arg1: file descriptor
 48 mov ecx, msg1 ; Arg2: addr of message
 49 mov edx, len1 ; Arg3: length of message
   50 int 080h ; ask kernel to write
   51
```

```
 52 ; read user input
 53 ;
54 mov eax, SYSCALL_READ ; read function<br>55 mov ebx, STDIN ; Arg 1: file de
 55 mov ebx, STDIN ; Arg 1: file descriptor
56 mov ecx, buf ; Arg 2: address of buffer
 57 mov edx, BUFLEN ; Arg 3: buffer length
 58 int 080h
 59 
 60 ; error check
 61 ;
 62 mov [rlen], eax ; save length of string read
 63 cmp eax, 0 ; check if any chars read
64 jg read_OK ; >0 chars read = OK
 65 mov eax, SYSCALL_WRITE ; ow print error mesg
 66 mov ebx, STDOUT
 67 mov ecx, msg4
 68 mov edx, len4
 69 int 080h
 70 jmp exit ; skip over rest
 71 read_OK:
 72 
 73 
 74 ; Loop for upper case conversion
 75 ; assuming rlen > 0
 76 ;
 77 L1_init:
78 mov ecx, [rlen] ; initialize count
79 mov esi, buf ; point to start of buffer
80 mov edi, newstr : point to start of new string
 81 
 82 L1_top:
83 mov al, [esi] ; get a character
84 inc esi ; update source pointer
 85 cmp al, 'a' ; less than 'a'?
86 ib L1 cont
87 cmp al, 'z' ; more than 'z'?
88 ja L1_cont
89 and al, 11011111b ; convert to uppercase
 90 
 91 L1_cont:
92 mov [edi], al ; store char in new string
93 inc edi ; update dest pointer
94 dec ecx ; update char count
95 jnz L1 top ; loop to top if more chars
 96 L1_end:
 97 
 98
```
 99 ; print out user input for feedback 100 ; 101 mov eax, SYSCALL WRITE ; write message 102 mov ebx, STDOUT 103 mov ecx, msg2 104 mov edx, len2 105 int 080h 106 107 mov eax, SYSCALL WRITE ; write user input 108 mov ebx, STDOUT 109 mov ecx, buf 110 mov edx, [rlen] 111 int 080h 112 113 ; print out converted string  $114$  ; 115 mov EAX, SYSCALL WRITE ; write message 116 mov EBX, STDOUT 117 mov ECX, msg3 118 mov EDX, len3 119 int 080h 120 121 mov EAX, SYSCALL WRITE ; write out string 122 mov EBX, STDOUT 123 mov ECX, newstr 124 mov EDX, [rlen] 125 int 080h 126 127 128 ; final exit 129 ; 130 exit: mov EAX, SYSCALL EXIT ; exit function 131 mov EBX, 0 ; exit code, 0=normal 132 int 080h ; ask kernel to take over

# **Read The Friendly Manual (RTFM)**

### **•Best Source: Intel Instruction Set Reference**

- **Available off the course web page in PDF.**
- **Download it, you'll need it.**
- **•Next Best Source: Appendix A NASM Doc.**
- **•Questions to ask:**
	- **What is the instruction's basic function? (e.g., adds two numbers)**
	- **Which addressing modes are supported? (e.g., register to register)**
	- **What side effects does the instruction have? (e.g. OF modified)**

## **Branching Instructions**

- **• JMP = unconditional jump**
- **•Conditional jumps use the flags to decide whether to jump to the given label or to continue.**
- **• The flags were modified by previous arithmetic instructions or by a compare (CMP) instruction.**
- **• The instruction**

**CMP op1, op2**

**computes the unsigned and two's complement subtraction op1 - op2 and modifies the flags. The contents of op1 are not affected.** 

# **Example of CMP instruction**

**• Suppose AL contains 254. After the instruction:**

**CMP AL, 17**

 $CF = 0$ ,  $OF = 0$ ,  $SF = 1$  and  $ZF = 0$ .

- **•A JA (jump above) instruction would jump.**
- **•A JG (jump greater than) instruction wouldn't jump.**
- **•Both signed and unsigned comparisons use the same CMP instruction.**
- **• Signed and unsigned jump instructions interpret the flags differently.**

### **PROGRAMMING WITH THE GENERAL-PURPOSE INSTRUCTIONS**

| <b>Instruction Mnemonic</b>       | <b>Condition (Flag States)</b> | <b>Description</b>        |  |
|-----------------------------------|--------------------------------|---------------------------|--|
| <b>Unsigned Conditional Jumps</b> |                                |                           |  |
| JA/JNBE                           | $(CF or ZF)=0$                 | Above/not below or equal  |  |
| JAE/JNB                           | $CF = 0$                       | Above or equal/not below  |  |
| <b>JB/JNAE</b>                    | $CF = 1$                       | Below/not above or equal  |  |
| JBE/JNA                           | $(CF or ZF)=1$                 | Below or equal/not above  |  |
| JC.                               | $CF = 1$                       | Carry                     |  |
| JE/JZ                             | $ZF=1$                         | Equal/zero                |  |
| <b>JNC</b>                        | $CF = 0$                       | Not carry                 |  |
| JNE/JNZ                           | $ZF=0$                         | Not equal/not zero        |  |
| JNP/JPO                           | $PF=0$                         | Not parity/parity odd     |  |
| JP/JPE                            | $PF=1$                         | Parity/parity even        |  |
| <b>JCXZ</b>                       | $CX=0$                         | Register CX is zero       |  |
| <b>JECXZ</b>                      | $ECX=0$                        | Register ECX is zero      |  |
| <b>Signed Conditional Jumps</b>   |                                |                           |  |
| <b>JG/JNLE</b>                    | $((SF xor OF) or ZF) = 0$      | Greater/not less or equal |  |
| <b>JGE/JNL</b>                    | $(SF xor OF)=0$                | Greater or equal/not less |  |
| <b>JL/JNGE</b>                    | (SF xor OF)=1                  | Less/not greater or equal |  |
| JLE/JNG                           | $((SF xor OF) or ZF)=1$        | Less or equal/not greater |  |
| <b>JNO</b>                        | $OF=0$                         | Not overflow              |  |
| <b>JNS</b>                        | $SF = 0$                       | Not sign (non-negative)   |  |
| <b>JO</b>                         | $OF=1$                         | Overflow                  |  |
| <b>JS</b>                         | $SF = 1$                       | Sign (negative)           |  |

**Table 7-4. Conditional Jump Instructions**

The destination operand specifies a relative address (a signed offset with respect to the address in the EIP register) that points to an instruction in the current code segment. The J*cc* instructions do not support far transfers; however, far transfers can be accomplished with a combination of a J*cc* and a JMP instruction (see "J*cc*—Jump if Condition Is Met" in Chapter 3 of the *Intel Architecture Software Developer's Manual, Volume 2*).

Table 7-4 shows the mnemonics for the J*cc* instructions and the conditions being tested for each instruction. The condition code mnemonics are appended to the letter "J" to form the mnemonic for a J*cc* instruction. The instructions are divided into two groups: unsigned and signed conditional jumps.

### **Project 1: ROT13 Due Thursday, September 23, 2004**

### **Objective**

This project is a finger-warming exercise to make sure that everyone can compile an assembly language program, run it through the debugger and submit the requisite files using the systems in place for the programming projects.

#### **Background**

The ROT13 format is used on USENET newsgroups to mask potentially offensive postings, movie spoilers, etc. The idea is that readers who think they might be offended by a controversial remark will simply not "decode" the posting and thus not be offended. Many news readers and email clients support ROT13.

The encoding is very simple. The characters 'a'–'m' are mapped to 'n'–'z' and vice versa. Upper case letters are transformed analogously. All other characters (e.g., digits and punctuation marks) are left alone. For example, "There was a man from Nantucket" becomes "Gurer jnf n zna sebz Anaghpxrg" after ROT13 transformation. To decode a message in ROT13, you simply apply the ROT13 transformation again.

#### **Assignment**

For this project, you must do the following:

1. Write an assembly language program that prompts the user for an input string and prints out the ROT13 encoding of the the string. A good starting point for your project is the program toupper.asm (shown in class) which converts lower case characters in the user's input string to upper case. The source code is available on the GL file system at:

/afs/umbc.edu/users/c/h/chang/pub/cs313/

2. Using the UNIX script command, record some sample runs of your program and a debugging session using gdb. In this session, you should fully exercise the debugger. You must set several breakpoints, single step through some instructions, use the automatic display function and examine the contents of memory before and after processing. The script command is initiated by typing script at the UNIX prompt. This puts you in a new UNIX shell which records every character typed or printed to the screen. You exit from this shell by typing exit at the UNIX prompt. A file named typescript is placed in the current directory. You must exit from the script command *before* submitting your project. Also, remember not to record yourself editing your programs — this makes the typescript file very large.

#### **Turning in your program**

Use the UNIX submit command on the GL system to turn in your project. You should submit two files: 1) the modified assembly language program and 2) the typescript file of your debugging session. The class name for submit is  $cs313$  0101, the project name is  $proj1$ . The UNIX command to do this should look something like:

submit cs313\_0101 proj1 rot13.asm typescript

#### **Notes**

Additional help on running NASM, gdb and making system calls in Linux are available on the assembly language programming web page for this course:

<http://www.csee.umbc.edu/~chang/cs313.f04/assembly.shtml>

Recall that the project policy states that programming assignments must be the result of individual effort. *You are not allowed to work together.* Also, your projects will be graded on five criteria: correctness, design, style, documentation and efficiency. So, it is not sufficient to turn in programs that assemble and run. Assembly language programming can be a messy affair — neatness counts.